# TEMA 1 Introducción: Conceptos Básicos

Emma Rollón erollon@cs.upc.edu

Departamento de Ciencias de la Computación

# Indice

- **4** Algoritmo, Lenguaje de programación, Programa informático
- Etapas en la construcción de un programa

<sup>3</sup> Paradigma imperativo  $\sqrt{ }$  $\begin{array}{c} \hline \end{array}$  $\begin{array}{c} \hline \end{array}$ datos  $\sqrt{ }$  $\int$  $\overline{\mathcal{L}}$ tipos de datos variables expresiones instrucciones  $\sqrt{ }$  $\int$  $\overline{\mathcal{L}}$ declarar y asignar entrada / salida condicional iterativa

<sup>4</sup> Visibilidad de variables  $\sqrt{ }$ 

 $\overline{\mathcal{L}}$ 

 $\overline{\phantom{a}}$  Ejercicios  $\overline{\phantom{a}}$ 

Suma de dígitos ( $\simeq$  número de dígitos) Producto  $X * Y$  (versión rápida); Potencia  $X^Y$ Número de a's en secuencia de caracteres Dibujar un triángulo

#### **Algoritmo:**

Descripción precisa de cómo pasar de un situación inicial a una situación final. Es el método de resolución de un problema.

#### Lenguaje de programación:

Lenguaje formal capaz de expresar de forma precisa algoritmos que pueden ser llevados a cabo por máquinas como las computadoras.

#### **Programa informático:**

Algoritmo escrito en un lenguaje de programación que realiza una cierta tarea.

#### Observación

El algoritmo es independiente del lenguaje de programación.

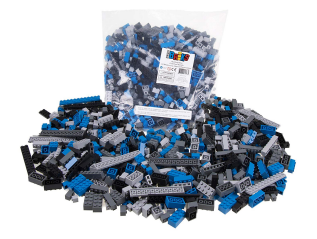

Instrucciones montaje (algoritmo)

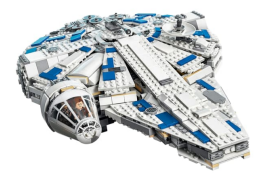

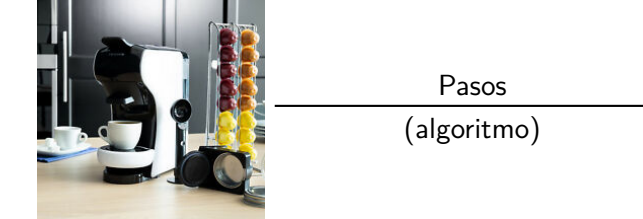

©Departamento de Ciencias de la Computación, UPC

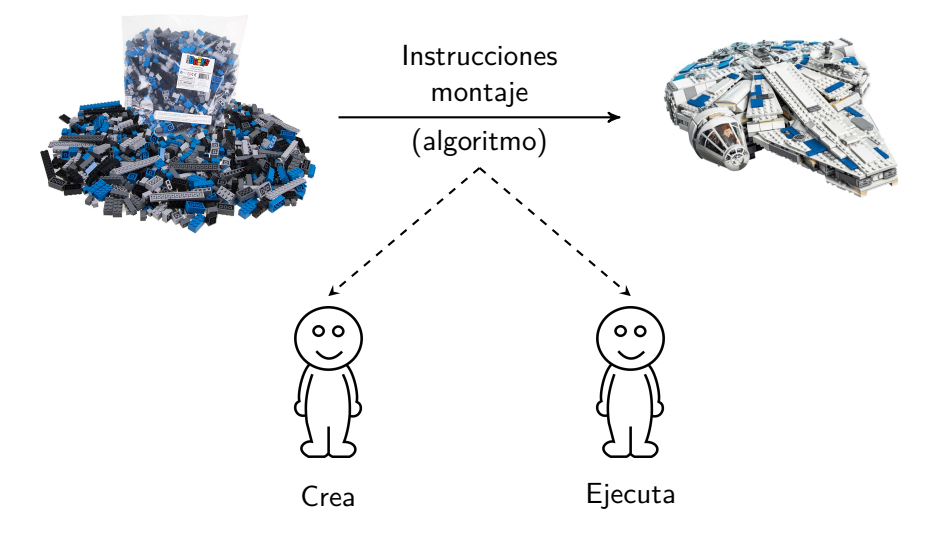

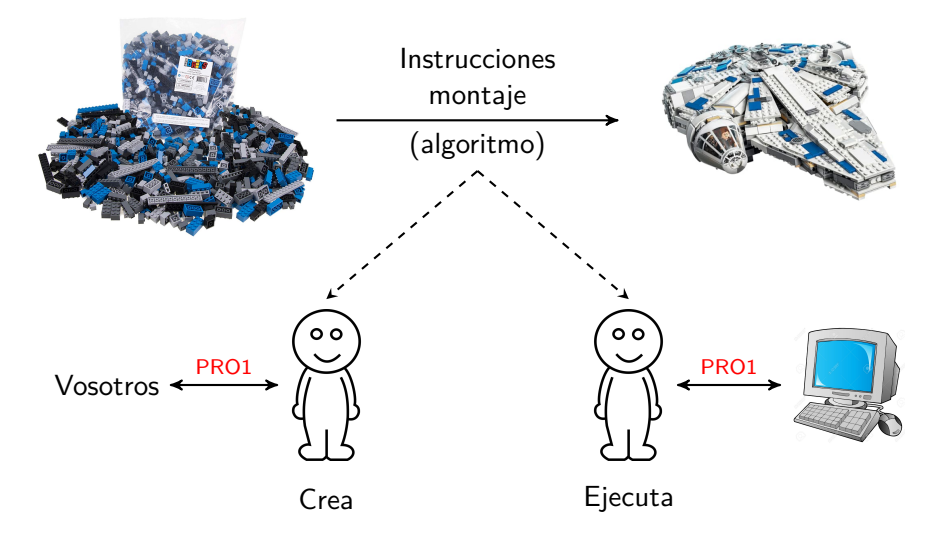

# Etapas en la construcción de un programa informático

**Especificación:** describe lo que tiene que hacer nuestro programa (QUÉ):

- Precondición: describe la situación inicial. Condiciones de los datos de los que parto ('reglas del juego').
- **•** Postcondición: describe la situación final. Condiciones de los datos a los que llego (lo que quiero conseguir).

**Diseño**: algoritmo (método) para resolver el problema (CÓMO).

**Implementación**: escribir el algoritmo con un lenguaje de programación determinado.

**Ejecución y pruebas**: ejecutar el programa probando con diferentes ejemplos de situaciones iniciales para verificar que los datos en la situación final son los esperados. Cada par (datos entrada, datos salida) se denomina juego de pruebas.

# Etapas: ejemplo

Input

76234

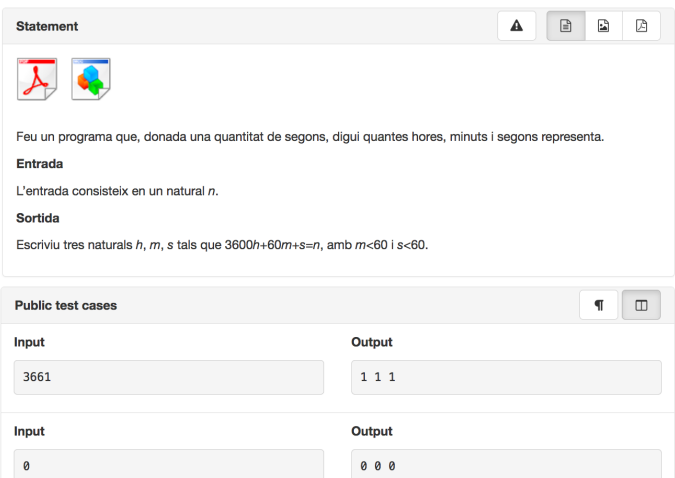

©Departamento de Ciencias de la Computación, UPC

Output 21 10 34

### **Especificación:**

- Lenguaje natural:
	- · Precondición: dado un número natural n que representa segundos
	- · Postcondición: escribe la descomposición en horas h, minutos m, y segundos s de n.
- **·** Lenguaje matemático:
	- Precondición:  $n \in \mathbb{N}$
	- Postcondición: 3600h + 60m + s = n, 0 ≤ s, m < 60, h, m, s ∈ N

# Etapas: Ejemplo

### Diseño<sup>:</sup>

### Algoritmo 1:

- **e** leer el número n
- h es n / 3600
- $\bullet$  m es (n módulo 3600) / 60
- $\bullet$  s es n módulo 60
- escribir h, m, s

### Algoritmo 2:

- **e** leer el número n
- $\bullet$  s es n módulo 60
- $\bullet$  m es (n / 60) módulo 60
- $\bullet$  h es n / 3600
- escribir h, m, s

### Observación

El algoritmo (método) para resolver un problema no es necesariamente único. Cada algoritmo tendrá un coste en cuanto a tiempo y espacio. En cada situación, tendremos que escoger el mejor, aunque no siempre la respuesta es obvia.

**Implementación algoritmo 1:** 

```
\#include \ltiostream >
using namespace std;
int main() {
      int n;
      \sin \gg n;
      int h = n/3600;
      int m = (n\%3600)/60;
      int s = n \% 60;
      cout << h << " << m << " << s << endl;
}
```
### **Ejecución y pruebas:**

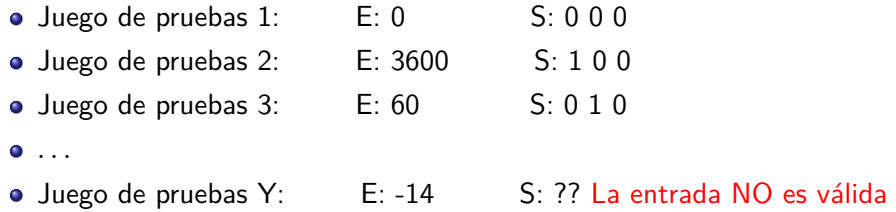

### Observación

El programa sólo tiene que funcionar para aquellos datos de entrada que cumplen la precondición!!

## Pruébate

- 1. Un algoritmo lo puedo expresar:
	- $\Box$  En cualquier lenguaje, sea de programación o no.
	- $\Box$  Sólo con  $C_{++}$ .
	- $\Box$  Sólo con un lenguaje de programación como C++, Java, etc.
- 2. Dado un problema:
	- $\Box$  Sólo hay un algoritmo que lo solucione, siempre.
	- $\Box$  Pueden haber diferentes algoritmos que lo solucione.
- 3. Para escribir un programa informático tengo que seguir las siguientes fases:
	- Voy haciendo sobre la marcha.
	- $\Box$  Primero entender bien qué problema tiene que solucionar el programa, después pensar en cómo lo resuelvo (es decir, el algoritmo) y entonces escribir el programa.
	- $\Box$  Con una leída rápida del enunciado del problema ya puedo ir escribiendo directamente el programa, tampoco hace falta pensarlo tanto.

# Paradigma Imperativo

El programa se describe en función de un conjunto de variables que almacenan valores (DATOS) y de un conjunto de sentencias que se ejecutan secuencialmente y manipulan esas variables (INSTRUCCIONES).

#### **Sobre los datos:**

Tipos de datos  $\equiv$  conjunto de valores + operaciones Variables  $\equiv$  nombre  $+$  tipo de datos Expresiones  $\equiv$  variables + literales + operadores + funciones

#### **Sobre las instrucciones:**

Asignación Entrada / Salida Condicional

Iterativa

Tipo de datos  $\equiv$  conjunto de valores + operaciones

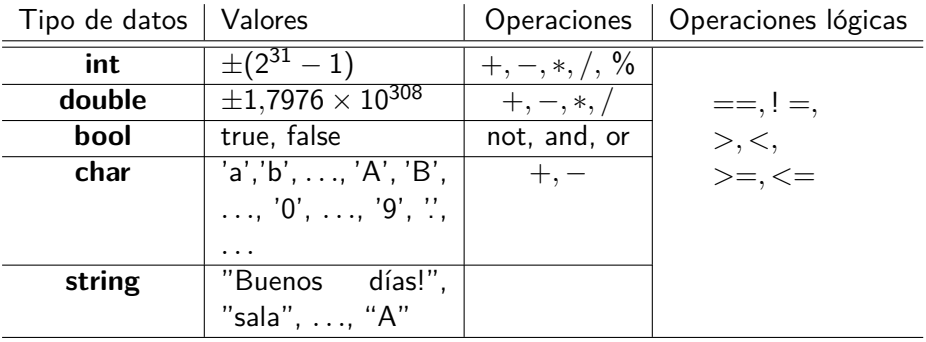

Cuidado con el operador */* que representa:

- **o** división entera (cuando los dos operandos son enteros)
- · división real (cuando al menos uno de los dos operandos es real)

### $\forall$ ariable  $\equiv$  nombre  $+$  tipo de datos

Nombre simbólico para representar valores. Puedo pensar que es una caja que puede contener un valor de un tipo de datos determinado.

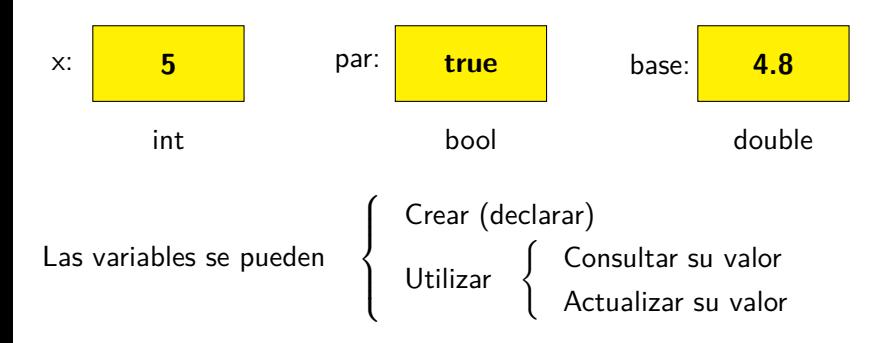

Expresión  $\equiv$  variables + literales + operadores + funciones

Combinación de variables, literales, operadores y funciones sintácticamente correcta (es decir, se puede evaluar y retorna un valor).

La expresión es del tipo de datos al que evalúa. Por ejemplo, es una expresión entera si el valor al que evalúa es un entero, es una expresión real si el valor al que evalúa es un real, ...

### **Ejemplos**:

- $\bullet$  5 == 6 (evaluable  $\rightarrow$  false)
- $\bullet$  5  $*$  6 + 4 (evaluable  $\longrightarrow$  34)
- $\bullet$  6/4\* (NO evaluable: el operador \* es binario)
- 6/4\*true (NO evaluable: los tipos no son compatibles)

# **Expresiones**

#### **Reglas de precedencia de los operadores** (de más a menos prioritario):

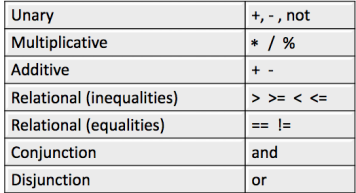

Para cambiar la precedencia se utilizan los paréntesis. Por ejemplo,  $5*(6+4)$ .

#### **Expresiones con booleanos**:

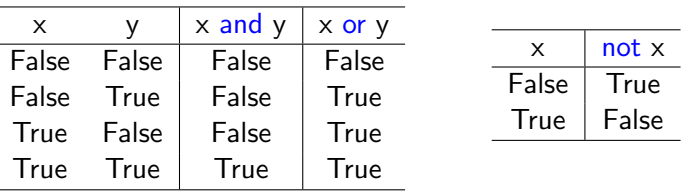

©Departamento de Ciencias de la Computación, UPC

## Instrucciones básicas

#### **Plantilla de programación**

```
\#include \ltiostream>using namespace std;
int main() {
    \ldots ; // conjunto de instrucciones
    \ldots ; // que se ejecutan secuencialmente
    \ldots ; // y en orden (de primera a última)
}
```
- Las instrucciones que veremos a partir de ahora van dentro del bloque main.
- La ejecución siempre empieza en el main.
- Los caracteres // indican que a partir de ahí y hasta el final de la línia es un comentario (para el ordenador es como si no estuvieran).

## Instrucciones básicas: Declaración de variable

#### **Sintaxis**:

tipo\_de\_datos nombre\_variable;

Semántica:

- A partir de esa instrucción, la variable nombre variable existe (el programa puede utilizarla).
- · Después de declarar una variable, su valor es inválido!!

 $\rightarrow$  decimos que la variable no está inicializada

• Sólo podrá contener valores del tipo tipo de datos.

**Ejemplo**:

```
int x;
string s;int a, b, c; \frac{1}{2} declaramos más de una var a la vez
```
#### **Sintaxis**:

 $nombre_variable = expression;$ 

#### Semántica:

- La variable toma el valor al que evalúa la expresión.
	- $\rightarrow$  al darle el primer valor, se dice que se inicializa la variable.
- El valor previo de la variable (si tenía alguno) se pierde.
- Expresión y variable han de ser del mismo (compatible) tipo de datos.

#### Ten en cuenta que ...

... antes de asignar un valor a una variable tiene que estar declarada. En caso contrario nos dará un error de compilación.

# Instrucciones básicas: Asignación

## **Ejemplo 1**: **Ejemplo 2**:

```
\#include \ltiostream >using namespace std;
\rightarrow int main() {
        int x, y;x = 5;
        y = 10;x = 5*x + y;y = x - 2;}
```
Bloque main:

```
\#include \ltiostream >using namespace std;
\rightarrow int main() {
         int x, y;x = 5;
         v = 10;
         int aux = x;
         x = y;y = aux:
     }
```
Bloque main:

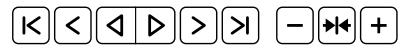

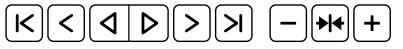

## Instrucciones básicas: Entrada/Salida

#### **Sintaxis**:

```
\sin \gg nombre_variable; // entrada
\cot t << expresión; // salida
```
#### Semántica:

- cin: se asigna a la variable lo que el usuario escriba por teclado.
- $\bullet$  cout: escribe por pantalla el resultado de evaluar la expresión.

#### **Ejemplo**:

```
int main() \{int x, y;cin >> x >> y;
   cout << "El doble de " << x << " es: " << 2*x << endl;
   cout << "La mitad de " << y << " es: " << y/2 << endl;
}
```
## Pruébate

1. ¿Cuál de los siguientes programas es incorrecto?

```
\#include <iostream>using namespace std;
int x;\sin \gg x:
cout << x + 1 << endl;
                                  \#include <iostream>using namespace std;
                                   int main() {
                                       int x;\sin \gg x:
                                       cout << x + 1 << end1;
                                   }
```
2. *¡*Qué escribe el siguiente programa?

```
int main() \{int x, y;\sin \gg x;
    cout << x + y << endl;
}
```
- $\Box$  Como la y no tiene valor, escribirá el valor que tenga x (que viene del cin).
- $\Box$  Escribe un valor, pero no sabemos cuál, porque la y no tiene un valor válido

# ¿Qué más necesitamos?

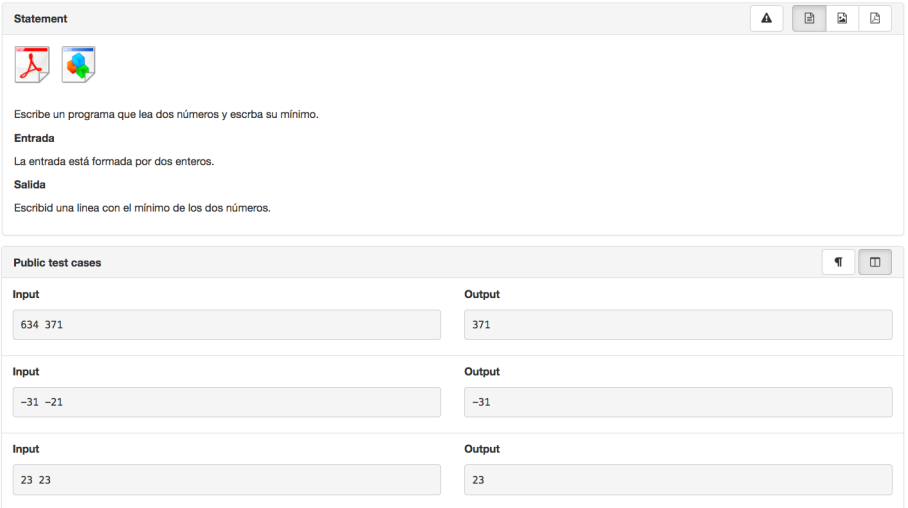

# Instrucciones básicas: Condicional  $(v1)$

### **Sintaxis**:

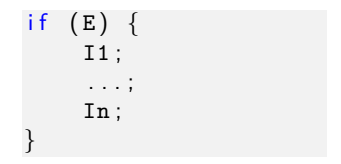

#### **Semántica**

- Si la expresión booleana E evalúa a cierto, entonces se ejecutan las instrucciones 11, 12, ..., In. Si E evalúa a falso, no se ejecutan.
- Una vez hecho, se ejecuta la instrucción que sigue al condicional.

#### **Ejemplo 1** (valor absoluto)

 $int x;$  $\sin \gg x;$ if  $(x < 0) x = -x$ ; cout  $<< x <<$  endl; **Ejemplo 2** (siguiente número par)

 $int x;$  $\sin \gg x$ ; if  $(x \% 2 = 1) +x;$ cout  $<< x <<$  endl;

# Instrucciones básicas: Condicional (v2)

### **Sintaxis**:

if  $(E)$  { I1 ; . . . ; In ; else { I ' 1 ; . . . ;  $l$  ' m : }

### **Ejemplo 1** (valor absoluto)

```
int x;\sin \gg x:
if (x < 0) cout << -x << endl;
e lse cout << x << endl:
```
### Semántica:

- Si la expresión booleana E es cierta, se ejecutan las instrucciones I1, *. . .*, In.
- Si no (es decir, si E evalúa a falso), entonces se ejecutan las instrucciones I'1, *. . .*, I'm.
- Una vez hecho, se ejecuta la instrucción que sigue al condicional.

**Ejemplo 2** (mínimo de 2 enteros)

```
int x, y;cin >> x >> y;
if (x < y) cout \ll x \ll endl;
else cout << y << endl;
```
# Instrucciones básicas: Condicional (v2)

**2 condicionales con 1 rama: 1 condicional con 2 ramas:**

```
\rightarrow int main() { \rightarrow int main() {
        int x;
        \sin \gg x;
        if (x < 0) {
             \text{cut} \ll -x \ll \text{endl};
        }
        if (x > = 0) {
            cout << x << endl;
        }
   }
                                                 int x:
                                                 \sin \gg x;
                                                 if (x < 0) {
                                                     \cot t \ll -x \ll \text{endl};
                                                 }
                                                 e \vertcout << x << endl:
                                                 }
                                              }
                                         \rightarrow
```
Bloque main:

Bloque main:

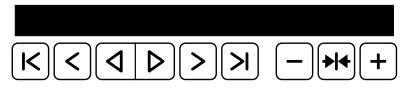

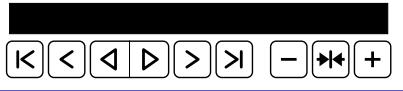

©Departamento de Ciencias de la Computación, UPC

# Instrucciones básicas: Condicional (v3)

### **Sintaxis**:

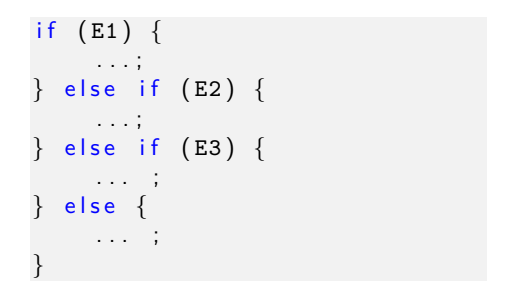

#### Semántica:

- Se evalúan las expresiones booleanas E1, ..., E3 en orden hasta encontrar una que sea cierta y se ejecutan las instrucciones asociadas a ese bloque.
- Si no hay ninguna que sea cierta, entonces se ejecutan las instrucciones asociadas al bloque else.
- Una vez hecho, se ejecuta la instrucción que sigue al condicional.

**Ejemplo** (máximo de tres enteros)

Especificación:

- Pre: dados tres enteros
- **•** Post: escribe el máximo de ellos.

Diseño:

- $\bullet$  Leer 3 enteros que llamaré x, y, z.
- <sup>2</sup> Comprobar si x es el mayor de los tres. Si lo es, escribirlo y acabar.
- $\bullet$  Si x no es el mayor, comprobar si y es mayor que z. Si lo es, escribirlo y acabar.
- $\bullet$  Si ni x ni y son el máximo, entonces escribir z (porque es el mayor) y acabar.

# Instrucciones básicas: Condicional (v3)

**Ejemplo** (máximo de tres enteros)

Implementación:

```
int main() {
    int x, y, z;cin >> x >> y >> z;
    if (x \ge y and x \ge z) cout \lt\lt x \lt \lt end;
    else if (y \ge z) cout \lt\lt y \lt\lt endl;
    e lse cout << z << endl;
}
```
**Observaciones** 

- Sólo se ejecutan las instrucciones del primer bloque cuya condición es cierta.
- $\bullet$  Que las condiciones sean falsas también nos aporta conocimiento.

©Departamento de Ciencias de la Computación, UPC

# Instrucciones básicas: Condicional (v3)

**Ejemplo** (máximo de tres enteros)

Implementación:

```
int main() \{int x, y, z;cin \gg x \gg y \gg z;
    if (x \ge y and x \ge z cout \lt\lt x \lt \in endl;
    else if (y \ge z) cout \lt\lt y \lt\lt endl;
    else cout << z << endl;
}
```
Juegos de pruebas:

- El máximo es el primer número: 8 4 3
- El máximo es el segundo número: 4 8 3
- El máximo es el tercer número: 4 3 8
- Todos los números son iguales: 8 8 8

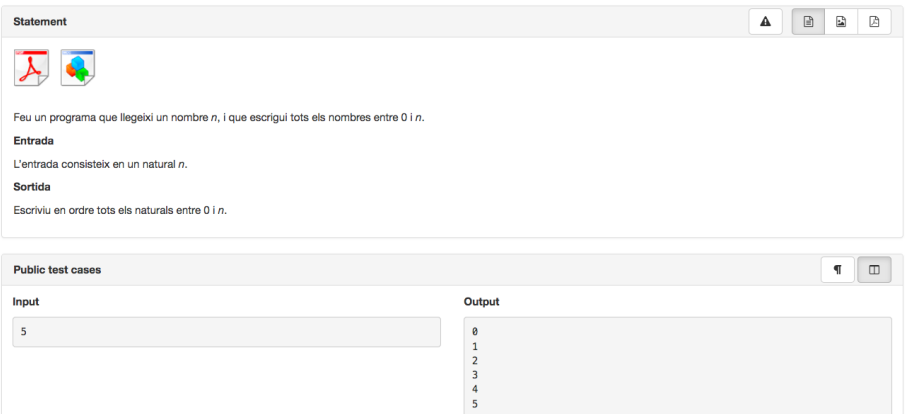

### **Ejemplo jutge**:

### Especificación:

- Pre: dado un número natural n  $(n \geq 0)$
- **•** Post: escribe los números 0 1 2 ... *n*, cada uno en una línia.

#### Diseño:

- **1** Leer número n.
- <sup>2</sup> Empezando desde el valor 0 ...
- **3** ... comprobaré si ese valor es menor o igual que n. Si lo es,
	- $\bullet$  escribiré ese valor, y lo incrementaré en 1.
- 4 Volveré al punto 3 hasta que el valor sea mayor que n.

#### **Sintaxis**:

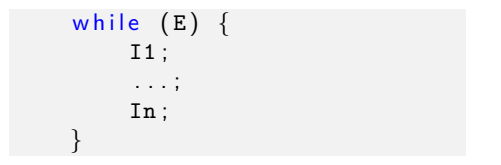

### Semántica<sup>.</sup>

- Si la expresión booleana E es cierta, entonces se ejecutan las instrucciones I1, *. . .*, In.
- Si la expresión booleana E es cierta, entonces se ejecutan las instrucciones I1, *. . .*, In.
- *. . .*
- Hasta que la expresión E evalúe a falso. Entonces se sigue por la siguiente instrucción de después del bucle.

### **Sintaxis**:

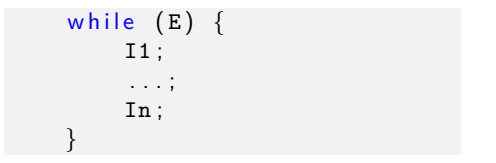

#### **Nomenclatura**:

- **e** E: condición del bucle.
- 11, ..., In: cuerpo del bucle.
- **Iteración: cada vez que se ejecuta el cuerpo del bucle.**

### **Observaciones**

- A priori, no sabemos el número de iteraciones que tendrá el bucle.
- Si a mitad de ejecución del cuerpo del bucle E se hace falso, no dejo de ejecutar esas instrucciones.

### **Ejemplo 1**:

```
int main() {
    int x;\sin \gg x;
    while (x := 0) {
        cout << x << endl;
        x = x - 1;
    }
    cout << "end" << endl;
}
```
Cuestiones:

- Qué hace el código si le doy un 6 en la entrada?
- Qué escribe en la última iteración?
- Si cambio el orden de las instrucciones del cuerpo del bucle, qué hace con entrada 6?
- Qué pasa si la entrada es -5?

```
\rightarrow int main() {
         int x:
         \sin \gg x;
         while (x := 0) {
              cout << x << endl;
             x = x - 1;
         }
         \text{cut} \ll "end" \ll endl;
    }
```
Bloque main:

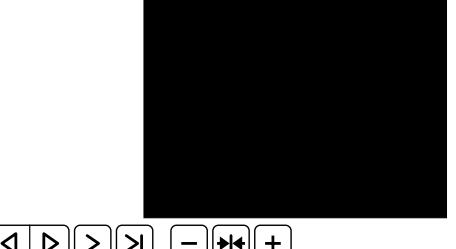

## **Ejemplo jutge (contd)**:

Diseño:

- **1** Leer número n
- <sup>2</sup> Empezando desde el valor 0 ...
- <sup>3</sup> ... comprobaré si ese valor es menor o igual que n. Si lo es,
	- $\bullet$  escribiré ese valor, y lo incrementaré en 1.
- 4 Volveré al punto 3 hasta que el valor sea mayor que n.

Implementación:

```
int n;
\sin \gg n:
int i = 0:
while (i \le n) {
    cout << i << endl;
    i = i + 1:
}
```
## Pruébate

 $1.$   $\mu$  Los dos siguientes códigos, escriben el mismo resultado dada la misma entrada?

```
int x, y, z;cin \gg x \gg y \gg x;
if (x \ge y \text{ and } x \ge z) cout \ll x \ll \text{endl};
else if (y \ge z) cout \ll y \ll endl;
e l s e cout << z << endl :
                                                         int x, y, z;cin >> x >> y >> x;
                                                         if (x \ge y \text{ and } x \ge z) cout \ll x \ll \text{endl};
                                                         if (y \ge z) cout \ll y \ll endl:
                                                         else cout << z << endl:
```
#### 2. *¡*Qué escribe el siguiente programa?

```
int main() {
    int x = 0;
    while (x \ge 0) {
         cout << x << endl :
    }
}
```
- $\Box$  No entra en el bucle y no escribe nada.
- $\Box$  Escribe infinitos 0 porque nunca se hace falsa la condición del bucle (ha entrado en bucle infinito).
- $\Box$  Escribe unos cuantos 0 y sale del bucle.

### **Sintaxis**:

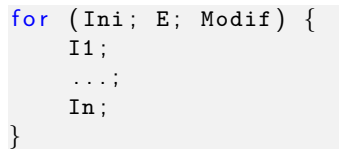

Ini declaración e inicialización de la variable del bucle

- E expresión booleana sobre la variable del bucle
- Modif modificación de la variable del bucle

### Semántica:

- **•** Ejecuto Ini
- si E es cierta, entonces ejecuto I1; *. . .*, In; Modif;
- si E es cierta, entonces ejecuto I1; *. . .*, In; Modif;
- *. . .*
- hasta que E sea falso.

# Instrucciones básicas: Bucle (for)

### **Sintaxis**:

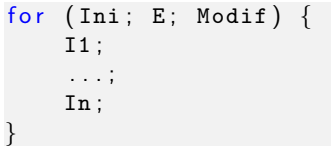

Ini declaración e inicialización de la variable del bucle

- E expresión booleana sobre la variable del bucle
- Modif modificación de la variable del bucle

**Equivalencia (en cuanto a ejecución)**:

```
Ini ;
while (E) {
     I1 ;
      . . . ;
      In ;
     Modif ;
}
```
#### Observación

Hay una diferencia sutil. Lo veremos en **visibilidad de variables**.

# Instrucciones básicas: Bucle (for)

## **Ejemplo 1**:

```
int main() {
    for (int i = 0; i < 100; ++i) {
        cout << i << endl;
    }
}
```
Cuestiones:

- Qué escribe este código?
- Cu´antas veces itera el bucle?

## **Ejemplo 2**:

```
int main() {
    for (int i = 0; i < 100; ++i) {
        cout << i << endl;
        i = 100; // lo puedo hacer? NO modificar var for!
    }
}
```
# Visibilidad de variables

Las variables existen (son visibles) a lo largo de todo el código?  $\implies$  NO

- Existen a partir de que se declaran
- Sólo dentro del bloque en el que se declara

Qué bloques hemos visto hasta ahora?

- Programa principal (main)
- Cuerpo de un bucle
- Ramas de un condicional

Por tanto, un bloque puede contener otros bloques. Cuál es la visibilidad de variables entre bloques?

- Las variables de los bloques contenedores (externos) son visibles (salvo una excepción) en los bloques contenidos (internos).
- Las variables de los bloques contenidos (internos), no son visibles en los bloques contenedores (externos).

```
int main() {
    cout << "Empezamos ejecución" << endl;
    // En este punto todavía no hay ninguna variable visible
    int x:// A partir de aquí existe la var x
    \sin \gg x:
    while (x > 0) {
        // Aquí la var x existe, la var d no existe
        int d = x \% 10;
        // Aquí la var x existe, la var d existe
        cout << d:
        x = x / 10;
    }
   // Aquí la var x existe, la var d no existe
   \cot \leftarrow \cot 1 :
```

```
\rightarrowint main() {
                 cout << "Empezamos ejecución" << endl;
                 int x;\sin \gg x;
                 while (x > 0) {
                          int d = x \% 10;
                         \cot t \ll d;
                         x = x / 10;
                 }
                 \cot \ll \text{endl};
        }
    Bloque main:
                               \leq \leq \leq \leq \leq \leq \leq \leq \leq \leq \leq \leq \leq \leq \leq \leq \leq \leq \leq \leq \leq \leq \leq \leq \leq \leq \leq \leq \leq \leq \leq \leq \leq \leq \leq \leq \leq| K |
```
Qué pasa si en dos bloques anidados existe un mismo nombre de variable?

```
int main() \{int x = 10;
    int y = 20;
    while (x > = 0) {
        int y = 3;
        cout << x*y << end1; // qué y? la de valor 3
       x = x - 1;
    }
   cout << y << endl; // qué y? la de valor 20
}
```
La variable visible será la declarada en el bloque más cercano a donde se usa. La variable del bloque interno enmascara (oculta) la del bloque externo.

### Observación

Para evitar errores, NO enmascarar variables.

©Departamento de Ciencias de la Computación, UPC

A)  $\overline{P}$  En qué bloques es visible la variable i en estos dos códigos?

 $int i = 0$ :

```
for (int i = 0; i < n; +i) {
   cout << i << endl:
}
                                 while (i < n) {
                                   cout << i << endl:
                                    ++i ;
                                 }
```
 $\overline{B}$ ) Por tanto, *j* qué código es correcto?

```
for (int i = 0; i < n; +i) {
    cout << i << endl:
}
cout << i << endl;
                                 int i = 0;
                                  while (i < n) {
                                    cout << i << endl:
                                    ++i ;
                                  }
                                 cout << i << endl:
```
**IMPORTANTE:** las variables se declaran tan cerca como sea posible de donde se utilizan. Cuando no es así tenemos *declaración fuera de ámbito*.

```
int n = 10;
int x; // < - fuera de ámbito
while (n > 0) {
   \sin \gg x;
    cout << x << endl;
    −−n ;
}
                                        int n = 10;
                                        while (n > 0) {
                                             int x:
                                             \sin \gg x:
                                             cout << x << endl;
                                             −−n ;
                                         }
int suma = 0; // \left\langle \cdots \right\ranglewhile ( \ldots ) {
     . . .
     cout << suma << endl;
     suma = 0; // \leftarrow resetea
}
                                        while (\ldots) {
                                              int suma = 0;
                                              . . .
                                             cout << suma << endl;
                                         }
```
## Pruébate

1.  $i \Omega$ ué código for da la misma salida que el de la izquierda?

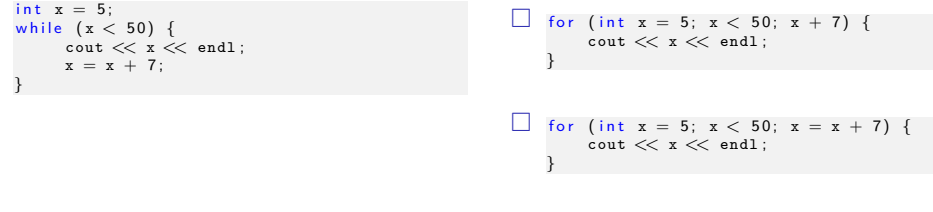

Es imposible expresarlo con for.

 $2.$ ; Se está redefiniendo alguna variable en el siguiente código?

```
for (int i = 0; i < 10; +i) cout << i << endl;
for (int i = 0; i < 20; ++i) cout << i*i << endl;
```
- $\Box$  Sí, la variable i se define dos veces y, por tanto, daría error de compilación.
- $\Box$  No. La variable i del primer bucle for sólo está definida mientras se está iterando en él. Lo mismo para el segundo.
- Mejor utilizar otro nombre de variable en el segundo for, por si acaso.

## Ejercicios: suma de dígitos

```
// Pre: n >= 01/ Post: escribe la suma de los dígitos de n con el formato
   de los ejemplos siguientes:
1/2 E: 5 S: La suma de los digitos de 5 es 5.
\frac{1}{7} E: 15 S: La suma de los digitos de 15 es 6.
int main() {
    int n;
    \sin \gg n:
    cout << "La suma de los digitos de " << n << " es ";
    int sdigitos = 0;
    while (n > 0) {
        sdigitos = sdigitos + n\%10;
        n = n / 10;
    }
    cout << sdigitos << "." << endl;
```

```
// Pre: n >= 0// Post: escribe el número de dígitos de n con el formato
// de los ejemplos siguientes:
1/2 E: 5 S: El numero de digitos de 5 es 1.
1/7 E: 15 S: El numero de digitos de 15 es 2.
int main() {
    int n;
    \sin \gg n;
    cout << "El numero de digitos de " << n << " es ";
    int ndigitos = 1;
    while (n > 9) {
       ++ndigitos ;
       n = n / 10;
    }
    cout << ndigitos << "." << endl;
}
```
## Ejercicios: producto

```
// Pre: dados un entero x; un entero positivo y
// Post: escribe su multiplicación.
   Importante: NO se puede utilizar la operación *
int main() {
    int x, y;cin >> x >> y;
    int prod = 0;
    while (y > 0) {
       prod = prod + x;
       −−y ;
    }
    cout << prod << endl;
}
int \; \text{min}() \; \{ // Implementación con for
    int x, y;cin >> x >> y;
    int prod = 0;
    for (int i = 0; i < y; \leftrightarrow ) prod = prod + x;
    cout << prod << endl;
```
## Ejercicios: potencia

```
// Pre: dados un entero x; un entero positivo y
// Post: escribe el valor de x elevado a y.
int main() {
    int x, y;cin >> x >> y;
    int exp = 1;
    while (y > 0) {
       exp = exp * x;
       −−y ;
    }
    cout << exp << endl;
}
int main() { // Implementación con for
    int x, y;cin >> x >> y;
    int exp = 1;
    for (int i = 0; i < y; ++i) exp = exp*x;
    cout << exp << endl;
```
### Ejercicios: número de a's de una secuencia

```
1/ Pre: dado un natural n y una secuencia de n caracteres
  Post: escribir el número de a's en la secuencia
   int n:
    \sin \gg n:
    int cont = 0;
    for (int i = 0; i < n; +i) {
        char c:
        \sin \gg \cosif (c = 'a') +cont;
    }
    \cot t \ll \cot t \ll \text{end}:
   Pre: dada una secuencia de caracteres acabada en '.'
  Post: escribir el número de a's en la secuencia
   int cont = 0;
    char c;
    \sin \gg c:
    while (c := ' . ' ) {
        if (c = 'a') +cont:
        \sin \gg c:
    }
    \cot t \ll \cot t \ll \text{end}:
   Pre: dado una secuencia de caracteres
   Post: escribir el número de a's en la secuencia
    int cont = 0 :
    char c:
    while (cin \gg c) {
        if (c = 'a') +cont:
    }
    \cot \ll \cot \ll \text{end}:
```
©Departamento de Ciencias de la Computación, UPC

```
1/ Pre: dado un natural n
\frac{1}{2} Post: escribe un triángulo con n líneas como en los
1/ siguientes ejemplos:
// E: 4 S: ∗
// ∗∗
// ∗∗∗
// ∗∗∗∗
//
// E: 2 S: ∗
// ∗∗
int main() {
   int n;
   \sin \gg n;
   for (int i = 1; i \le n; \leftrightarrow i) {
       // escribir línea i−ésima
       for (int j = 0; j < i; \pm j) cout << '*';
       \cot \ll \text{endl};
   }
}
```